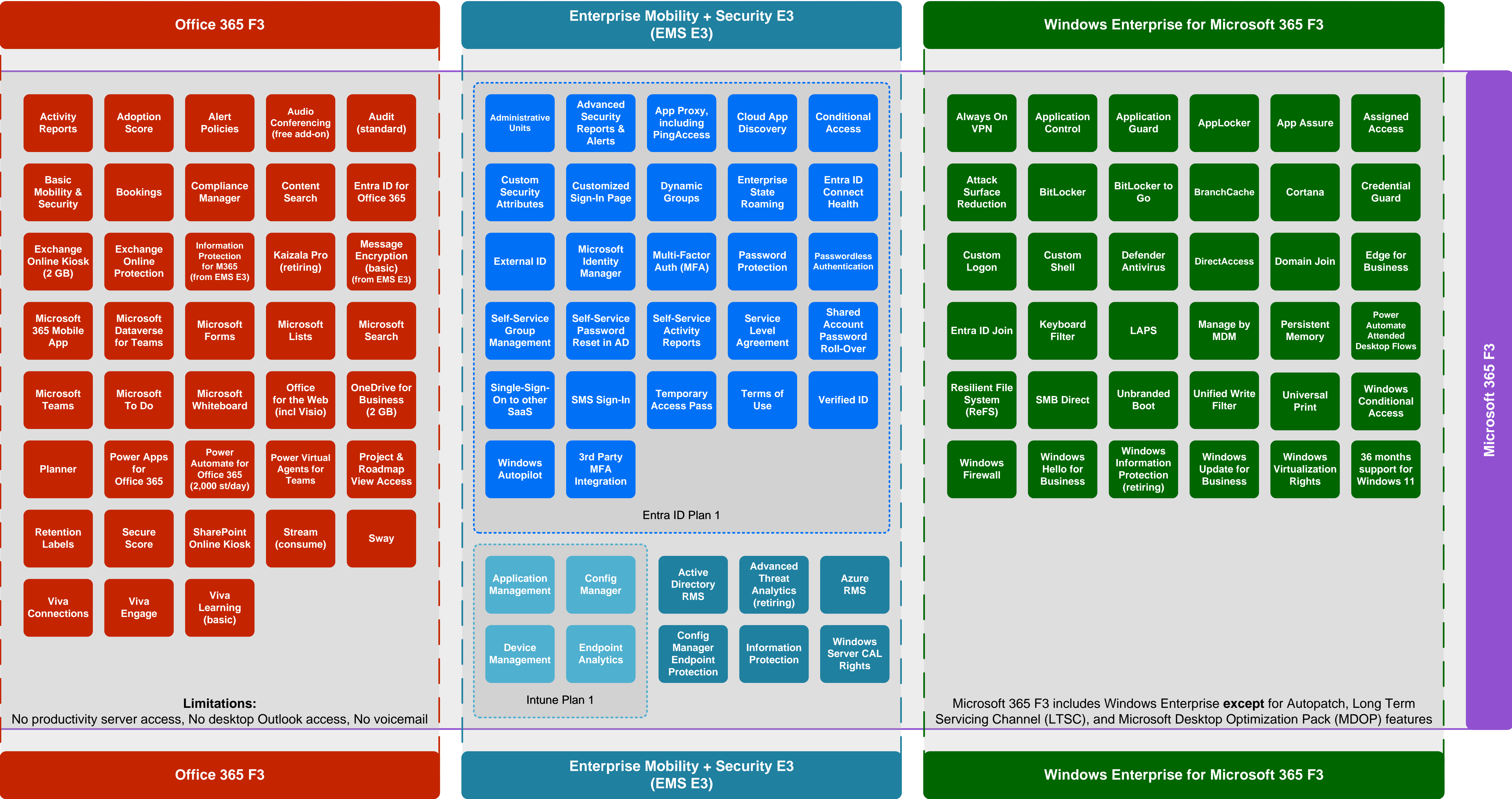

## **[Microsoft 365 F3](https://m365maps.com/)**

**July 2023**

**[m365maps.com](https://m365maps.com/)**